## **VINCULANDO-SE A PARTES EM PROCESSOS ELETRÔNICOS**

1 - A parte poderá recorrer nos autos eletrônicos, caso seja credenciada, ou seja, se tiver assinado termo de adesão ao sistema e-TCEPE, aceitando suas regras. Caso não seja, deverá fazer procuração para um advogado ou outra pessoa que seja credenciada.

2 - O representante da parte, devidamente credenciado ao sistema, vai precisar se vincular ao outorgante da procuração no processo do qual é parte. O ato de vincular-se às partes nos processos é do ADVOGADO ou PROCURADOR credenciados e é feito no próprio sistema, a partir de funcionalidade específica:

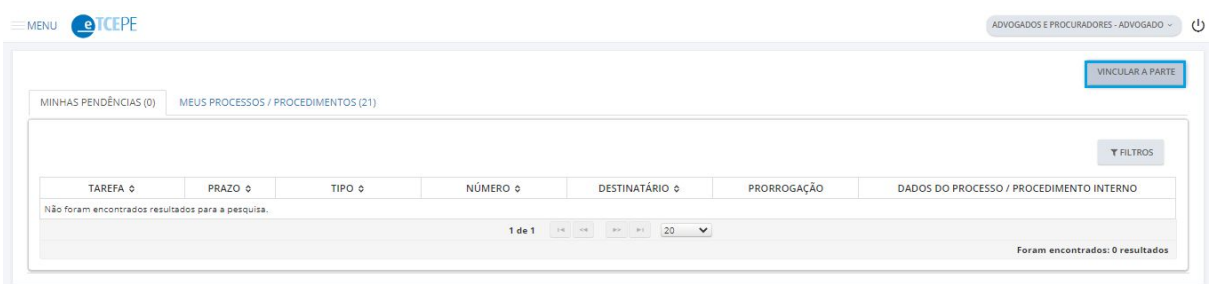

3 - Ao acessar a funcionalidade, é necessário selecionar o processo e a pessoa a ser representada, anexando uma procuração. Esse procedimento torna o representante apto a visualizar os processos eletrônicos como se fosse a própria parte. Selecionar a parte que representará, a partir dos filtros de pesquisa e depois anexar o instrumento de procuração.

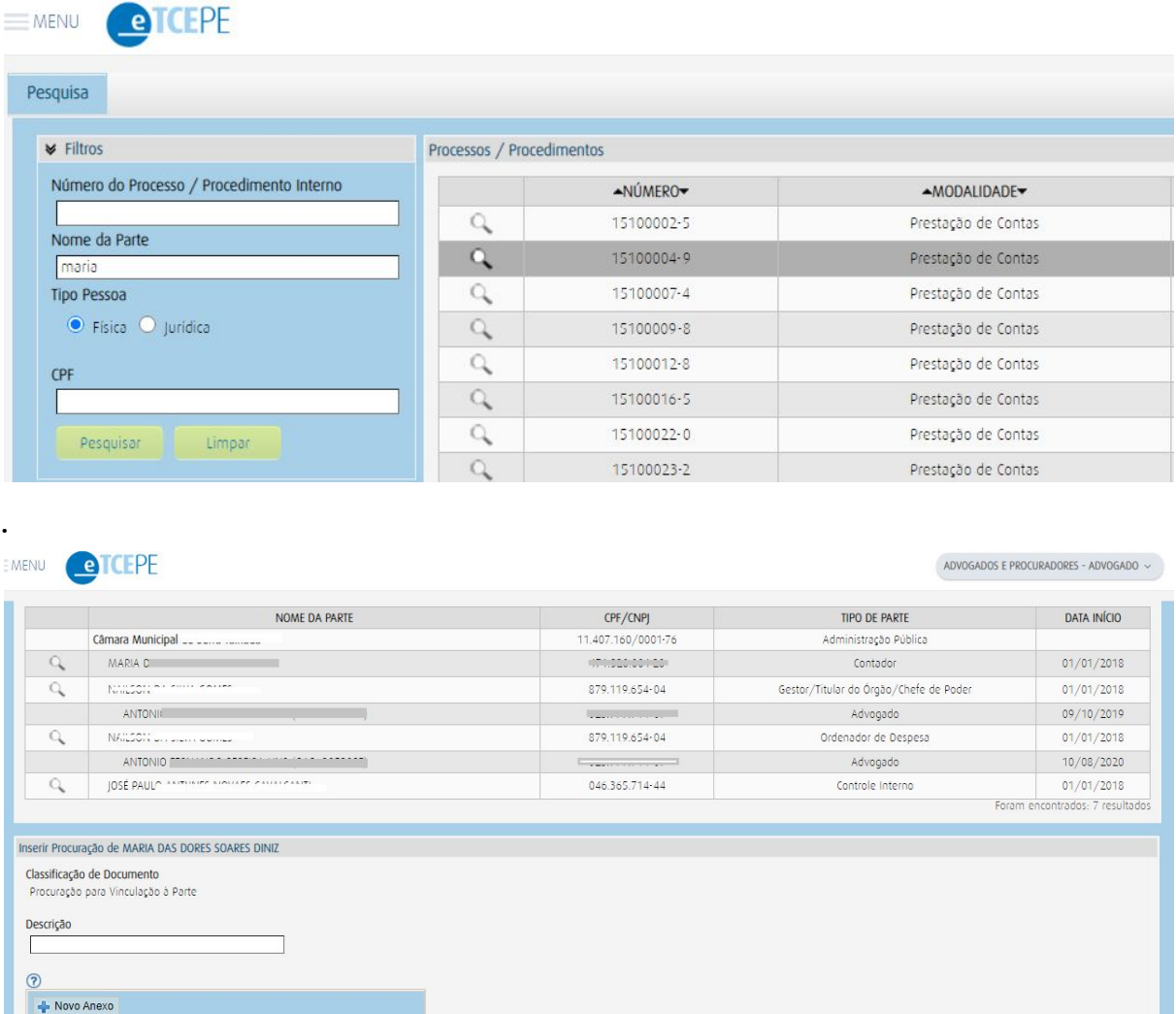

*Nota: Esse procedimento deve ser feito para TODAS as partes que representará nos processos eletrônicos, uma a uma. Caso contrário, no recurso ou pedido de rescisão não constará o nome das partes representadas para as quais não foi realizado o ato de vinculação.*